# **Inserting a PDF into a WORD Document**

IRB Approval memos, ACUC Assurance Letters, Copyright Permission Letters, CVs, and résumés often are PDF documents to be inserted into the appendix of a manuscript.

A one-page PDF is relatively simple to insert while the process for inserting a multi-page PDF is more complex. Documents in PDF format must be inserted as Objects, and an Object cannot span more than a page. Multi-page PDFs must be broken up into individual one-page PDFs and each page inserted separately. Or each page can be converted to an image and then each image is inserted separately. The former can be accomplished with <u>Adobe Acrobat Reader</u> (free) or the full version of Adobe Acrobat, although the process is different. Converting a PDF to multiple one-page images can only be accomplished with the full version of Adobe Acrobat.

## **Inserting a One-Page PDF**

- 1. Enable **Show Formatting**. On the first page of the appendix, place the cursor after the title and press the *Enter* key two to three times to insert paragraphs below the centered title; those paragraphs should automatically be centered as shown below. Having these paragraphs centered will ensure that the inserted PDF will be centered as well.
- 2. Next, place the cursor at the second or third paragraph below the title.

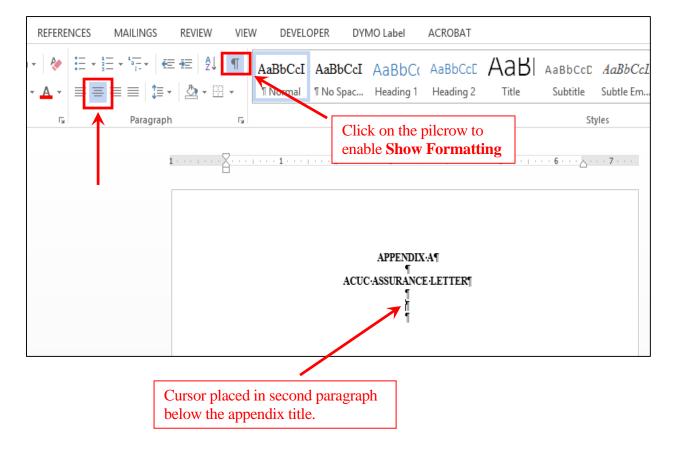

3. On the **Insert** menu, go to **Object**.

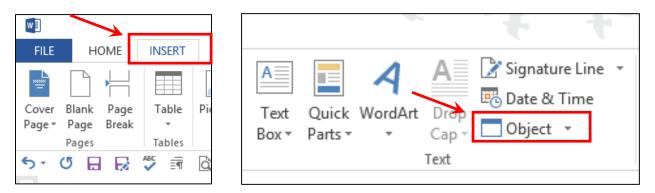

4. On the **Object** drop down menu, select **Object**, then **Adobe Acrobat Document**; click **OK**.

|                                                                                                    | Object ? ×                                                                                                    |
|----------------------------------------------------------------------------------------------------|----------------------------------------------------------------------------------------------------|
| Signature Line 👻                                                                                                    | Create New Create from File                                                                                                    |
| Date & Time     E       Object     Image: Comparison of the second second seco | Object type:         Adobe Acrobat Document         Adobe Acrobat PDFXML Document         Adobe Acrobat Security Settings Document         Adobe LiveCycle Designer Document         Bitmap Image         Microsoft Equation 3.0         Microsoft Excel 97-2003 Worksheet         Microsoft Excel Binary Worksheet         Poisplay as icon         Result         Inserts a new Adobe Acrobat Document         object into your document. |
|                                                                                                    | OK Cancel                                                                                                    |

5. Select the PDF document. Then click **Open**, which will simultaneously insert the PDF into the WORD document and open the default software for viewing PDFs, which normally is Reader or the full version of Adobe Acrobat. The PDF in the WORD document may be covered with diagonal lines; closing the default PDF software will make the lines disappear.

| Open ×                                                                     |                                                                                                    |          |                 |           |
|----------------------------------------------------------------------------|----------------------------------------------------------------------------------------------------|----------|-----------------|-----------|
| 🛞 🏵 🔹 🏌 🔳 Deskt                                                            | op                                                                                                    | v Ċ Se   | arch Desktop    | ,         |
| Organize 👻 New folde                                                       | zr                                                                                                    |          | •=== ▼          |           |
| Favorites                                                                  | Name                                                                                                    | Size     | Item type       | Date mo ^ |
| Desktop                                                                    | 🔁 MsWord-Tips-UT                                                                                                    | 1,551 KB | Adobe Acrobat D | 9/15/201  |
| Downloads                                                                  | 🔁 Pages from ManuscriptExample-Fall2016-AddedWrongSpacingOn                                                                                                    | 24 KB    | Adobe Acrobat D | 9/26/201  |
| Recent places                                                              | 🔁 Pages from ManuscriptExample-FSpacingOnTitlePage-TempExam                                                                                                    | 9 KB     | Adobe Acrobat D | 9/26/201  |
|                                                                            | 🔁 Pages from ManuscriptExample-FSpacingOnTitlePage-TempExam                                                                                                    | 12 KB    | Adobe Acrobat D | 9/26/201  |
| 🖳 This PC                                                                  | 🔁 Pages from ManuscriptExample-FSpacingOnTitlePage-TempExam                                                                                                    | 13 KB    | Adobe Acrobat D | 9/26/201  |
| Lesktop                                                                    | 🔁 Pages from ManyscriptExample-FSpacingOnTitlePage-TempExam                                                                                                    | 9 KB     | Adobe Acrobat D | 9/26/201  |
| Downloads                                                                  | 🔁 Sample-ACUC 🥌                                                                                                    | 142 KB   | Adobe Acrobat D | 9/26/201  |
| 🚺 L:\                                                                      | 🔀 word_tips                                                                                                    | 6,278 KB | Adobe Acrobat D | 9/20/201  |
| Music                                                                      | 🔁 Workflow _ Administrative Information Services-PSU-ElecApproval                                                                                                    | 153 KB   | Adobe Acrobat D | 8/27/201  |
| Pictures                                                                   | Second Second Se | 670 KB   | JPEG image      | 5/2/2016  |
| 📔 Videos 🗸 🗸                                                               |                                                                                                    |          |                 | >         |
| File name:     Sample-ACUC       PDF Files (*.pdf)       Open       Cancel |                                                                                                    |          |                 |           |

An inserted PDF may not appear on the same page as the appendix heading and title even though the attempted insertion point was just below the title. In such cases, see the next page for how to reduce the size of the PDF so that it fits on the same page as the appendix heading and title.

| APPENDIX-A¶<br>ACUC-ASSURANCE LETTER¶ | A STATE COME AND RECOMMENTANCE AND COME AND ADDRESS AND ADDRESS AN |
|---------------------------------------|----------------------------------------------------------------------------------------------------|
|                                       | The Aximal Cure and Use Committee has confirmed that this nucleat was included as a paging member during the period on centring that field behaviour of the home of the decay of Annual Workser. The Assumption Nathone of the decay of the decay of the dec |

6. First, make sure that there is a dashed line around the perimeter of the PDF. If there is no dashed line, click anywhere within the PDF to make the dashed line visible.

|                                             |                                                                               |                         | - |
|---------------------------------------------|-------------------------------------------------------------------------------|-------------------------|---|
| □ · · · · · · · · · · · · · · · · · · ·     | 2                                                                             | 5                       |   |
|                                             |                                                                               |                         |   |
| ******                                      |                                                                               |                         |   |
|                                             |                                                                               |                         |   |
|                                             |                                                                               |                         |   |
|                                             |                                                                               |                         |   |
| ANIMAL CARE AND USE<br>101 BIOMEDICAL RESE. | S COMMITTEE (ACUC)<br>ARCH FACILITY                                           |                         |   |
| TALLAHASSEE, FL 3230<br>TELEPHONE 644-4262  | 6 13 1[                                                                       |                         |   |
| MAIL CODE: 4341                             |                                                                               |                         |   |
|                                             |                                                                               |                         |   |
| The Graduate Scho                           | ool                                                                           |                         |   |
| Florida State Unive                         | ersity                                                                        |                         |   |
| To Whom It May 0                            | Concern:                                                                      |                         |   |
|                                             |                                                                               |                         |   |
| Concerning the the                          | esis/dissertation submitted to the Graduate School by:                        |                         |   |
| Graduate Studer                             | nt:                                                                           |                         |   |
| Thesis/Dissertati                           |                                                                               |                         |   |
| Department:                                 | Biological Science                                                            |                         |   |
| Major Professor                             | :                                                                             |                         |   |
|                                             | graduate student has provided assurance to the FSU A                          |                         |   |
| Committee that all<br>described in FSU /    | animal procedures utilized in the work resulting in this<br>ACUC Protocol(a): | thesis/dissertation are |   |
| described in FSG 2                          | ioco i tobolaj.                                                               |                         |   |
| Protocol                                    | Title                                                                         | Date ACUC               |   |
| Number                                      | i die                                                                         | Approval                |   |

Small squares at the corners of the PDF and at the midpoints of the four sides are where the PDF can be reduced or expanded. When the mouse is scrolled over a square a 2-way arrow appears that can be clicked and dragged to alter the size of the PDF. Corner boxes are for altering the size proportionally, top and bottom midpoint boxes are for altering the vertical dimension, and the midpoint boxes on the long sides are for altering the horizontal dimension.

7. Move the cursor over one of the corner boxes until the 2-way arrow appears. Click and slowly drag the arrow towards the center of the PDF to reduce the size of the PDF enough for it to appear on the same page as the appendix heading (see next page).

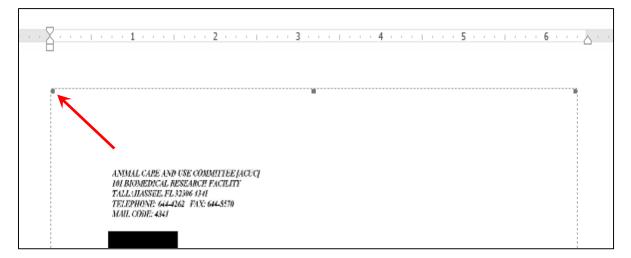

8. Click near the heading or title to make the dashed line disappear.

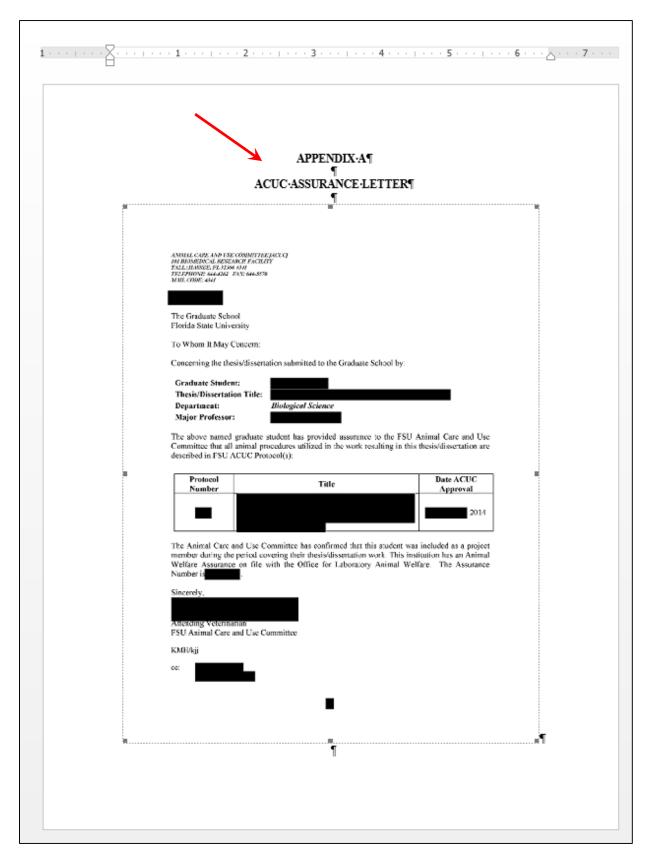

### **Inserting a Multi-Page PDF**

Inserting a multi-page PDF will be illustrated for a four-page PDF. The PDF must first be subdivided into four files, one for each page. If using Adobe Acrobat Reader, individual PDF files are created; however, with the full version of Adobe Acrobat, the four separate files can all be PDFs or all be images. PDF files are individually inserted on separate pages in the manuscript as described previously. Details about creating and inserting image files start on page 11.

#### Creating Separate PDF Files from a Multi-Page PDF Using Adobe Acrobat Reader

For a multi-page PDF, each page must be created separately.

1. Under File, click Print, and from the Printer drop down menu select Adobe PDF.

| Z SamplePDF.pdf - Adobe Reader         |              |                                |                      |
|----------------------------------------|--------------|--------------------------------|----------------------|
| File Edit View Window Help             | Ctrl+O       |                                |                      |
| Ope <u>n</u> from Acrobat.com          | Ctri+O       |                                |                      |
| C <u>r</u> eate PDF Online             |              |                                |                      |
| ] <u>S</u> ave                         | Ctrl+S       |                                |                      |
| Save <u>A</u> s                        | Shift+Ctrl+S |                                |                      |
| Save As Ot <u>h</u> er                 | •            |                                |                      |
| Save <u>T</u> o Acrobat.com            |              |                                |                      |
| 👌 Sen <u>d</u> and Track Files Online  |              |                                |                      |
| 🖂 Send Fi <u>l</u> e                   |              |                                |                      |
| 🖉 Get Documents Signed                 |              |                                |                      |
| Re <u>v</u> ert                        |              |                                |                      |
| <u>C</u> lose                          | Ctrl+W       |                                |                      |
| Prop <u>e</u> rties                    | Ctrl+D       |                                |                      |
| Drint                                  | Ctrl+P       |                                |                      |
| Vie <u>w</u> All Recent Files          |              |                                |                      |
| <u>1</u> C:\Users\OecoHort\Desktop\Sam | plePDF.pdf   |                                |                      |
| <u>2</u> C:\Users\OecoHort\Desktop\sam | bein.pdf     |                                |                      |
| 3 C:\Certificate of In08-10-2016       | (2).pdf      |                                |                      |
| E <u>x</u> it                          | Ctrl+Q       |                                |                      |
| Print                                  |              |                                |                      |
|                                        |              |                                |                      |
| Printer: Adobe PDF                     |              | <ul> <li>Properties</li> </ul> | Advanced             |
| Copies: 1                              |              | Print in graysc                | ale (black and white |
| Pages to Print                         |              | Com                            | ments & Forms        |
| All                                    |              | Doc                            | ument and Markups    |
| O Current page                         |              |                                |                      |

O Pages

More Options

1 - 4

Summarize Comments

8.5 x 11 Inches

Scale: 100%

2. Under **Pages to Print**, click the **Pages** button and change **1 - 4** to **1**. Clicking **Print** will generate the screen shown at the top of page 8.

| Print                                                                                                    |                |                                                                                                    |                                                                                                    | ×  |
|----------------------------------------------------------------------------------------------------|----------------|----------------------------------------------------------------------------------------------------|----------------------------------------------------------------------------------------------------|----|
| Printer: Adobe PDF V Prop                                                                                                    | perties        | Advanced                                                                                                    | <u>Help</u>                                                                                                    | 0  |
| Copies: 1 Print i                                                                                                    | in grayscale ( | black and white)                                                                                                    |                                                                                                    |    |
| Pages to Print                                                                                                    | Commen         | ts & Forms                                                                                                    |                                                                                                    |    |
|                                                                                                    | Docume         | nt and Markups                                                                                                    | ~                                                                                                    |    |
| O Current page                                                                                                    | Su             | mmarize Comments                                                                                                    |                                                                                                    |    |
| More Options                                                                                                    | Scale: 100     | 0%                                                                                                    |                                                                                                    |    |
| Page Sizing & Handling                                                                                                    |                | 8.5 x 11 Inches                                                                                                    |                                                                                                    |    |
| Fit       Actual size         Shrink oversized pages       Custom Scale:         100       %         Choose paper source by PDF page size         Orientation:         Auto portrait/landscape         Portrait |                | ARTERNAT<br>Leners lipson dellar til ansat, sommanlar attylning at<br>Paner promo, sugar att dellar att della panet och<br>nagar ansa och som til att della som att della panet och<br>kalterna and käng att della som att della som att della<br>samang yrge för färst att att della som att della som<br>färspaniska ak program att första att att att della som<br>på den som att sör att sör att sör att sör att sör att<br>hänne att sör att sör att sör att sör att sör att sör<br>på den som att sör att sör att sör att sör att sör<br>som att sör att sör att sör att sör att sör att sör<br>som att sör att sör att sör att sör att sör att sör<br>som att sör att sör att sör att sör att sör att sör<br>som att sör att sör att sör att sör att sör att sör<br>sör att sör att sör att sör att sör att sör att sör<br>sör att sör att sör att sör att sör att sör att sör<br>sör att sör att sör att sör att sör att sör att sör<br>sör att sör att sör att sör att sör att sör att sör<br>sör att sör att sör att sör att sör att sör att sör att sör<br>sör att sör att sör att sör att sör att sör att sör att sör att sör<br>sör att sör att sör att sör att sör att sör att sör att sör att sör<br>sör att sör att sör att sör att sör att sör att sör att sör att sör att sör<br>sör att sör att sör a | In Marinez perfile mage mars.<br>In Marinez perfile mage mars.<br>Sense and value de la Colompa de<br>Constant region quarte. Prois planeses<br>perfilm a construient ensemp agen.<br>perfilm a construient ensemp agen.<br>perfilm a construient quarte quarte anno<br>de la construit. Marsin quarte quarte quarte anno<br>de la construit. Constant ensemp anno<br>quarte Colompa quarte de la Constante anno<br>de la construit. Constant ensemp anno<br>quarte Colompa quarte de la Constante<br>quarte Colompa quarte de la Constante<br>parte anno angelité de la Constante anno<br>Marse annogatio de la Constante anno<br>Marse annogatio de la Constante anno<br>Marse annogatio de la Constante anno<br>Marse annogatio de la Constante anno<br>Marse anno de la Constante quarte<br>Marse annolisi segues segues nel<br>sedante de la Constante quarte de la constante an<br>cita culta dela quarte quarte quarte de la constante an<br>esta culta dela quarte quarte de la constante an<br>esta culta dela quarte quarte de la constante an<br>esta culta dela quarte quarte de la constante an<br>esta culta dela quarte de la constante anto dela constante an<br>esta culta dela quarte de la constante anto dela constante anto<br>esta culta dela quarte de la constante anto dela constante anto dela constante antodo dela const |    |
| ○ Landscape                                                                                                    | <              | Page 1 of 4                                                                                                    | (1)                                                                                                    | >  |
| Page Setup                                                                                                    |                | Print                                                                                                    | Cance                                                                                                    | el |

3. Modify the **File name** to indicate that only page 1 is being printed (that is, "saved") as a PDF. Clicking **Save** will save page 1 of the PDF to the desired location. Repeat Steps 1 to 3 for the remaining pages of the PDF. Insert the individual pages into the manuscript as described on pages 1 to 5.

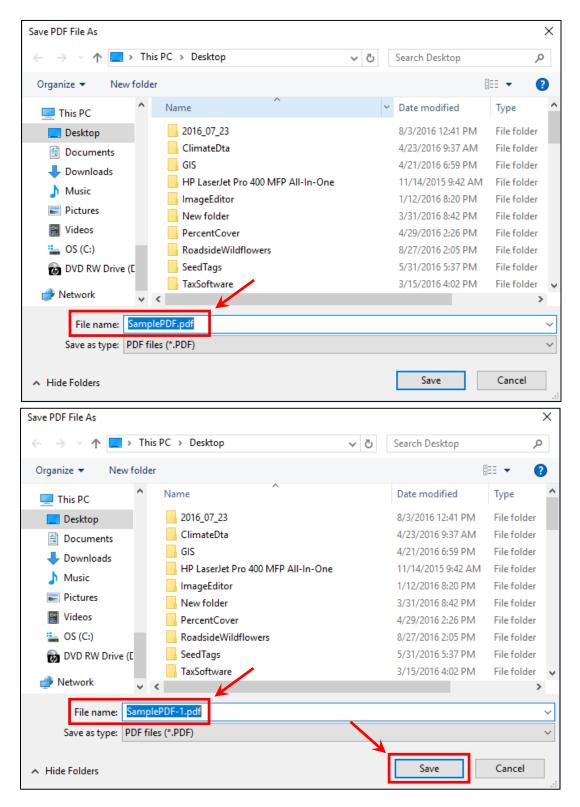

#### Creating Separate PDF Files from a Multi-Page PDF Using the Full Version of Adobe Acrobat

- 1. Open the PDF in Acrobat; click on **Tools**.
- 2. Under the **Pages** submenu select **Extract Pages**.

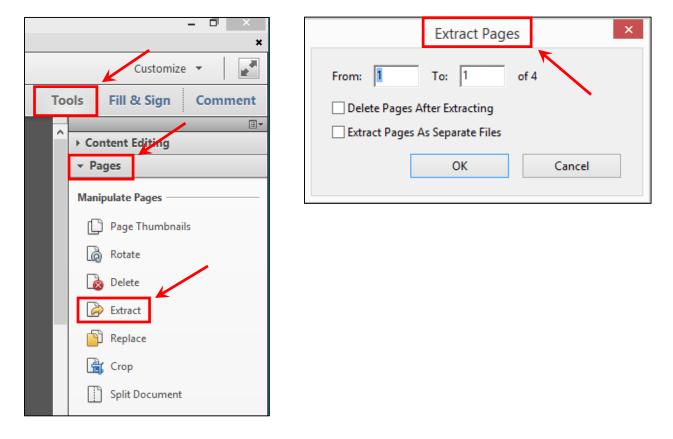

3. On Extract Pages, select all four pages; check the box next to Extract Pages as Separate Files.

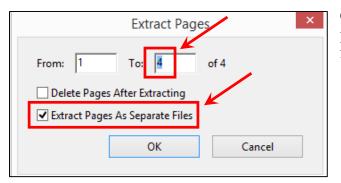

Click **OK** to enable the screen at the top of page 10 in which the location for saving the files is selected.

4. Select the location to save the four files. Clicking **OK** will save each of the four pages as individual PDF files. Insert the individual pages into the manuscript as described on pages 1 to 5.

| Browse For Folder                                                                                                    | ×   |
|----------------------------------------------------------------------------------------------------|-----|
| Destination Folder                                                                                                    |     |
|                                                                                                    |     |
| Desktop                                                                                                    |     |
| Deline Norcini, Jeffrey                                                                                                    |     |
| P Martin PC                                                                                                    |     |
| District Control Control Co |     |
| ▷ 📬 Network                                                                                                    |     |
| le How To                                                                                                    |     |
| LaTex-May2015                                                                                                    |     |
| ManuscriptReviewComments                                                                                                    |     |
| 🐌 New folder                                                                                                    |     |
| Summer2015_To_Fall2015                                                                                                    |     |
|                                                                                                    |     |
|                                                                                                    |     |
|                                                                                                    |     |
|                                                                                                    |     |
|                                                                                                    |     |
|                                                                                                    |     |
| Folder: Desktop                                                                                                    |     |
|                                                                                                    |     |
| Make New Folder Select from Online Account OK Cancel                                                                                                    |     |
|                                                                                                    | .:: |

# Creating Separate Image Files from a Multi-Page PDF Using the Full Version of Adobe Acrobat

- 1. Open the multi-page PDF.
- 2. Go to **File** > **Save As Other** > **Image**. If the PDF is text, highlight either **TIFF** or **PNG**; if the PDF has images select **TIFF** (TIFF generally yields better image quality than JPEG).

| 12                                              |            |                                            | Ma                                       |
|-------------------------------------------------|------------|--------------------------------------------|------------------------------------------|
| File Edit View Window Help                      |            | _                                          |                                          |
| Open                                            | Ctrl+0     | 📴 🖂   🏟 🤛 🌠 [                              | 🗟 🗳 🔁 🛄 🤇                                |
| Open From Acrobat.com                           |            |                                            |                                          |
| 🔁 C <u>r</u> eate                               | •          | <b>                                   </b> | 8 4 <b>m</b> 💌 🔜                         |
| 🖹 Save                                          | Ctrl+S     |                                            |                                          |
| Save <u>A</u> s Shi                             | ift+Ctrl+S |                                            |                                          |
| Save As Ot <u>h</u> er                          | Þ          | Microsoft <u>W</u> ord                     | ►                                        |
| Save <u>T</u> o Acrobat.com                     |            | <u>S</u> preadsheet                        | •                                        |
| Send Fi <u>l</u> e                              |            | Microsoft PowerPoint Presentation          |                                          |
| <br>☑ Get Documents Signed                      |            | <u>l</u> mage                              | JPEG                                     |
| Revert                                          |            | <u>H</u> TML Web Page                      | JPEG <u>2</u> 000                        |
| Close                                           | Ctrl+W     | Reduced Size PDF                           | — <u>T</u> IFF<br>PNG                    |
|                                                 | Ctrl+D     | <u>C</u> ertified PDF                      |                                          |
| Prop <u>e</u> rties                             |            | Reader Exten <u>d</u> ed PDF               | ibitant morbi tristiqu                   |
| e Print                                         | Ctrl+P     | Optimized PDF                              | onummy pede. Mauri                       |
| Vie <u>w</u> All Recent Files                   |            | Archivable PDF (PDF/ <u>A</u> )            | aspendisse dui purus                     |
| 1 C:\Users\jnorcini\\Manuscript Excerpt.pdf     |            | Press-Ready PDF (PDF/X)                    | m venenatis eleifend                     |
| 2 C:\Users\\Manuscript Excerpt1.pdf             |            | More Options                               | <ul> <li>In venenaus elemento</li> </ul> |
| <u>3</u> C:\ManuscriptExamplege-TempExample.pdf | f          |                                            | Pellentesque magna. In                   |
| 4 C:\FSU_Manuscript_Cls-Rev-Sept2016.pdf        |            |                                            | imperdiet euismod, pu                    |
| 5 C:\Users\jnorcini\Desktop\Sample-ACUC.pdf     |            |                                            | lectus consequat conse                   |
| Exit                                            | Ctrl+Q     |                                            | lectus consequat conse                   |

3. Left click on the highlighted image type, which gives rise to the screen requesting where to save the files as shown at the top of page 12.

4. After selecting the location of where to save files, click **Save**. The four image files will be created and will be named "Original file name"\_Page\_1, "Original file name"\_Page\_2, etc.

| 12                                                |                                                                                                    | Save As           |         |                | ×          |
|---------------------------------------------------|----------------------------------------------------------------------------------------------------|-------------------|---------|----------------|------------|
| € ⋺ - ↑                                           | Desktop                                                                                            |                   | ~ ¢     | Search Desktop | Q          |
| Organize 🔻 🛛 Ne                                   | w folder                                                                                           |                   |         |                | !≡ ▼ 🔞     |
| ☆ Favorites ■ Desktop ● Downloads ● Recent places | <ul> <li>Name</li> <li>Image: This PC</li> <li>Image: Libraries</li> <li>Image: Network</li> </ul> |                   | Size    | Item type      | Date mc ^  |
|                                                   | NORCINI, JEFFREY                                                                                   |                   |         | File folder    | 9/22/201   |
| 🖳 This PC                                         | 🐌 How To                                                                                           |                   |         | File folder    | 9/26/201   |
| 📔 Desktop                                         | 퉬 LaTex-May2015                                                                                    |                   |         | File folder    | 8/3/2015   |
| 🗼 Downloads                                       | ManuscrintReviewComments<br>▼ <                                                                    |                   |         | File folder    | 0/15/201 ¥ |
| File name:                                        | SamplePDF                                                                                          |                   |         |                | ~          |
| Save as type:                                     | TIFF (*.tiff,*.tif)                                                                                |                   |         |                | ~          |
| ) Hide Folders                                    | Settings                                                                                           | Save to Online Ac | count • | Save           | Cancel .:i |

5. Import each file on a separate page in the manuscript via "copy and paste" or using the **Insert** > **Pictures** function.

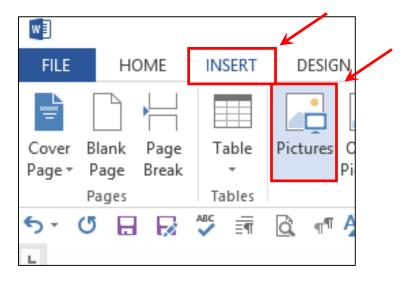

6. In either case, a square "**Layout Options**" icon should appear to the right of the image. If **Layout Options** does not appear, please see #9 on page 15.

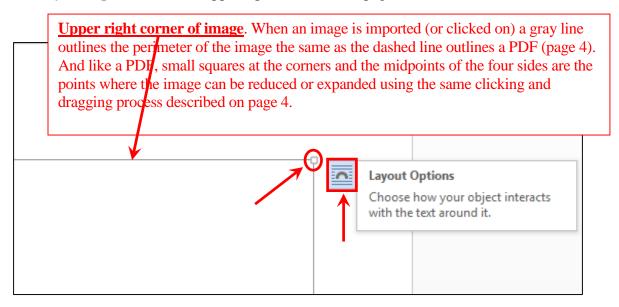

7. Left click on the icon to show LAYOUT OPTIONS. The default setting is In Line with Text.

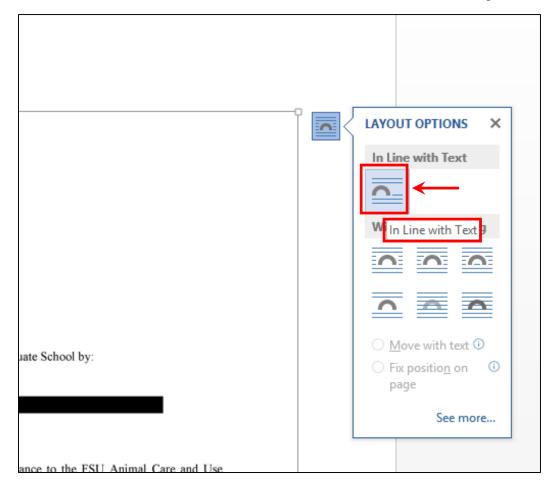

8. However, selecting **Square** under **With Text Wrapping** allows the image to be more easily manipulated (size and location). After highlighting **Square**, just click to enable **Square**. Then click on the **X** to close the **LAYOUT OPTIONS** menu.

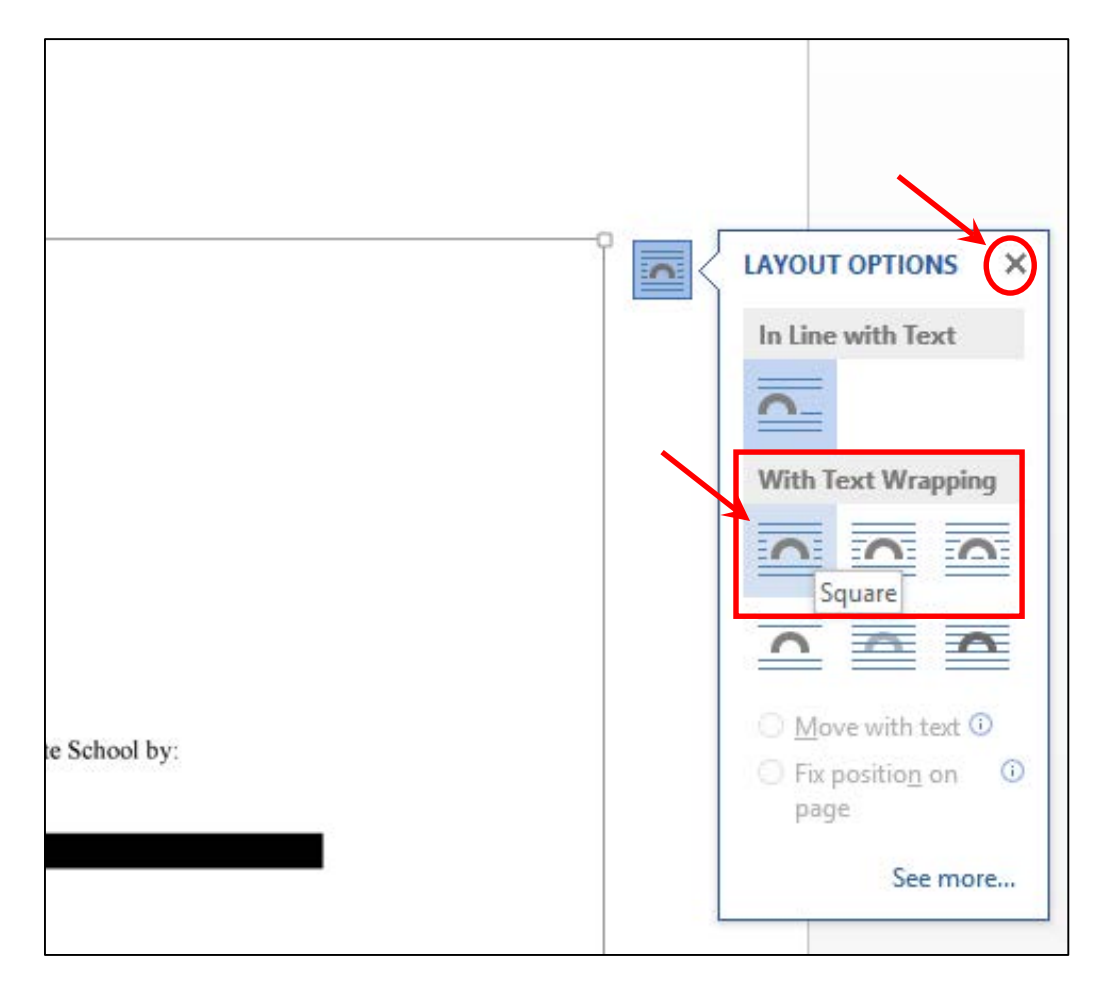

9. If Layout Options did not appear when the image was inserted:

Click anywhere within the image to enable the Format menu under Picture Tools.

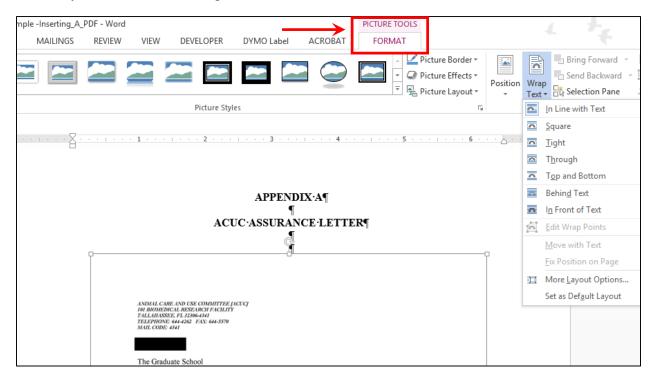

Click on **Wrap Text** to view the drop down menu; highlight **Square** and click.

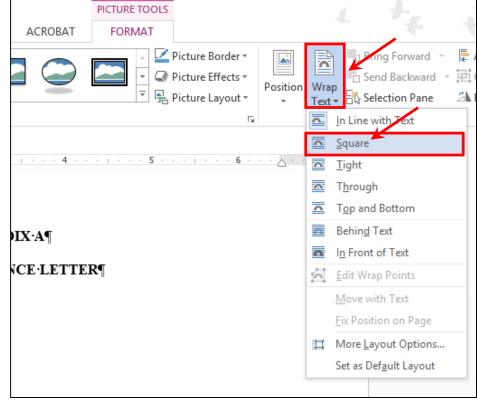